## Package 'rroad'

February 21, 2018

Type Package

Title Road Condition Analysis

Version 0.0.5

Date 2018-02-20

Description Computation of the International Roughness Index (IRI) given a longitudinal road profile. The IRI can be calculated for a single road segment or for a sequence of segments with a fixed length (e. g. 100m). For the latter, an overlap of the segments can be selected. The IRI and likewise the algorithms for its determination are defined in Sayers, Michael W; Gillespie, Thomas D; Queiroz, Cesar A.V. 1986. The International Road Roughness Experiment (IRRE) : establishing correlation and a calibration standard for measurements. World Bank technical paper; no. WTP 45. Washington, DC : The World Bank. (ISBN 0-8213-0589-

1) available from <http://documents.worldbank.org/curated/en/326081468740204115>.

License MIT + file LICENSE

URL <http://github.com/vsimko/rroad>

BugReports <http://github.com/vsimko/rroad/issues>

LazyData yes

Suggests testthat, knitr, zoo, biwavelet

VignetteBuilder knitr

RoxygenNote 6.0.1

NeedsCompilation no

Author Viliam Simko [cre, aut], Kevin Laubis [aut]

Maintainer Viliam Simko <viliam.simko@gmail.com>

Repository CRAN

Date/Publication 2018-02-21 16:48:56 UTC

### <span id="page-1-0"></span>R topics documented:

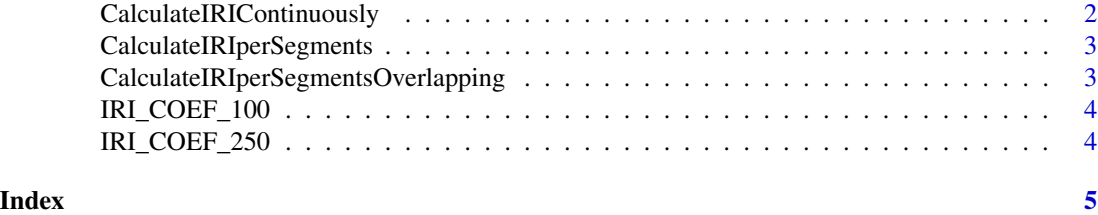

CalculateIRIContinuously

*Computes the IRI for a continuously increasing segment given a road profile*

#### Description

Depending on the sample size a certain buffer has to be attached to the profile for calculation the slope at the end.

#### Usage

```
CalculateIRIContinuously(profile, iri_coef)
```
#### Arguments

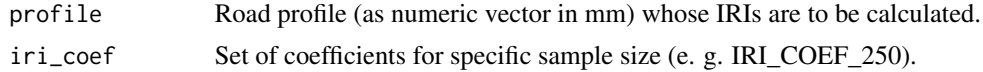

#### Value

Calculated IRIs (m/km) for increasing segments (as numeric vector) of the given profile.

#### Examples

```
generate_test_profile <- function (x) {
if (x < 1) return(0)if (x \ge 1 \& x < 3) return(x - 1)if (x \ge 3 \& x < 5) return(5 - x)
if (x \ge 5) return(0)}
x \le - seq(.25, 30, by = .25)
test_profile <- data.frame(x = x, profile=sapply(x, generate_test_profile))
test_profile$iri <- CalculateIRIContinuously(
                      test_profile$profile, IRI_COEF_250)
plot(x = test\_profile$x, y = test\_profile$profile$profile, ylim = c(0, 8),
     xlim = c(0, 25), type = "l")
lines(x = test_profile$x, y = test_profile$iri*10)
```

```
CalculateIRIperSegments
```
*Computes the IRI for fixed length segments (e.g. 100m segments) given a road profile.*

#### Description

Computes the IRI for fixed length segments (e.g. 100m segments) given a road profile.

#### Usage

```
CalculateIRIperSegments(profile, iri_coef, segment.length = 100)
```
#### Arguments

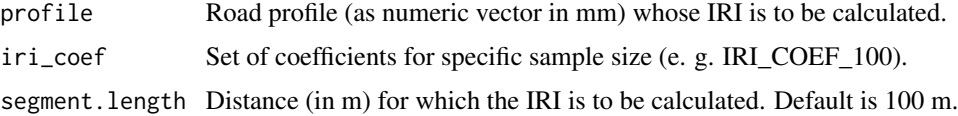

#### Value

Calculated IRI (m/km) per segment (as numeric) of the given profile.

#### Examples

```
profile <- rnorm(10000)
iri <- CalculateIRIperSegments(profile, IRI_COEF_100, 20)
par(mfrow = c(1,2))plot(profile, type="l",
   xlab="Distance [dm]", ylab="Profile [m]",
   main="Read profile (Laser measurement)")
plot(iri, type="s",
   xlab="Segment", ylab="IRI [m/km]",
   main="International Roughness Index (IRI)\nsample = 10cm, segment = 20m")
```
CalculateIRIperSegmentsOverlapping *Computes the IRI for fixed length overlapping segments (e.g. 100 m segments) with an offset (e.g. 20 m) given a road profile*

#### Description

Computes the IRI for fixed length overlapping segments (e.g. 100 m segments) with an offset (e.g. 20 m) given a road profile

```
CalculateIRIperSegmentsOverlapping(profile, iri_coef, segment.length = 100,
  segment.offset = 20)
```
#### Arguments

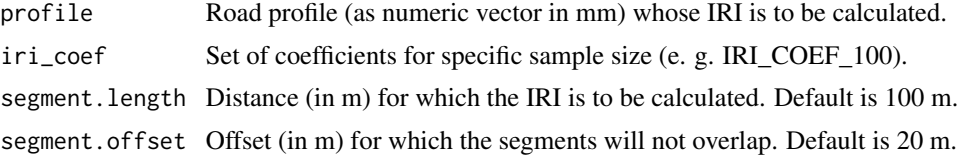

#### Value

Calculated IRI (m/km) per segment (as numeric) of the given profile.

#### Examples

```
profile <- rnorm(10000)
iri <- CalculateIRIperSegments(profile, IRI_COEF_100, 20)
par(mfrow = c(1,2))plot(profile, type="l",
  xlab="Distance [dm]", ylab="Profile [m]",
   main="Read profile (Laser measurement)")
plot(iri, type="s",
  xlab="Segment (with 20 m offset)", ylab="IRI [m/km]",
   main="International Roughness Index (IRI)\nsample = 10cm, segment = 20m")
```
IRI\_COEF\_100 *precomputed coeficients 100 mm segments (lazily evaluated promise)*

#### Description

precomputed coeficients 100 mm segments (lazily evaluated promise)

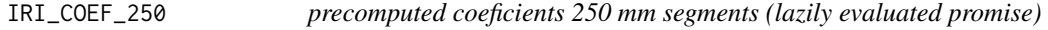

#### Description

precomputed coeficients 250 mm segments (lazily evaluated promise)

# <span id="page-4-0"></span>Index

CalculateIRIContinuously, [2](#page-1-0) CalculateIRIperSegments, [3](#page-2-0) CalculateIRIperSegmentsOverlapping, [3](#page-2-0)

IRI\_COEF\_100, [4](#page-3-0) IRI\_COEF\_250, [4](#page-3-0)